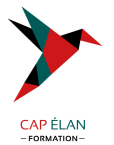

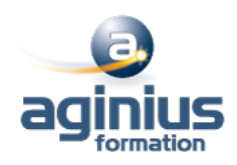

# **QLIKVIEW - SERVER**

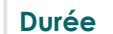

**Durée 1 jour Référence Formation 4-REDIS**

## **Objectifs**

Apprendre à installer, configurer et administrer QLIKVIEW SERVER

#### **Participants**

Toute personne souhaitant construire des tableaux de bord et analyses avec QlikSense.

#### **Pré-requis**

Avoir suivi la formation QlikView Local Client serait un plus .

#### **Moyens pédagogiques**

Accueil des stagiaires dans une salle dédiée à la formation équipée d'un vidéo projecteur, tableau blanc et paperboard ainsi qu'un ordinateur par participant pour les formations informatiques.

Positionnement préalable oral ou écrit sous forme de tests d'évaluation, feuille de présence signée en demi-journée, évaluation des acquis tout au long de la formation.

En fin de stage : QCM, exercices pratiques ou mises en situation professionnelle, questionnaire de satisfaction, attestation de stage, support de cours remis à chaque participant.

Formateur expert dans son domaine d'intervention

Apports théoriques et exercices pratiques du formateur

Utilisation de cas concrets issus de l'expérience professionnelle des participants

Réflexion de groupe et travail d'échanges avec les participants

Pour les formations à distance : Classe virtuelle organisée principalement avec l'outil ZOOM.

Assistance technique et pédagogique : envoi des coordonnées du formateur par mail avant le début de la formation pour accompagner le bénéficiaire dans le déroulement de son parcours à distance.

#### **PROGRAMME**

- **Présentation de QlikView**
- **Licences QlikView**
- **Pré requis**
- **Installation de QlikView Server**
- **Services QlikView Server**

- **Fichiers QlikView**

Fichiers QlikView

- **QlikView Web Server**

QlikView Web Server

#### **CAP ÉLAN FORMATION**

www.capelanformation.fr - Tél : 04.86.01.20.50 Mail : contact@capelanformation.fr Organisme enregistré sous le N° 76 34 0908834 [version 2023]

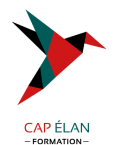

#### - **QlikView avec Microsoft IIS**

QlikView avec Microsoft IIS

# - **Sécurité**

Sécurité

### - **Portail AccessPoint**

Portail AccessPoint

#### - **Différents clients**

Différents clients Client EXE Plug-in IE AJAX Téléphone Mobile

#### - **QlikView Server Management Console (QMC)**

Tâches Services Statistiques Documents QVW Utilisateurs Paramètres de QlikView Server Licences Serveur et CALs Configuration de QlikView Server

## - **Fonctionnalités**

Annotations Sessions collaboratives LDAP

#### - **Aide contectuelle**

**CAP ÉLAN FORMATION** www.capelanformation.fr - Tél : 04.86.01.20.50 Mail : contact@capelanformation.fr Organisme enregistré sous le N° 76 34 0908834 [version 2023]

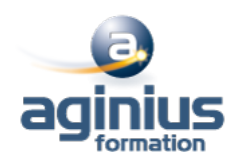